## **E3** Bank of Hays

1000 W 27th St<br>Hays, KS 67601<br>Ph. (785) 621-2265<br>Fax (785) 621-2471

 $\bigcup_{\substack{1 \leq \texttt{at}} \texttt{Ranston} \atop \texttt{float Bankon, KS 67849} \atop \texttt{Ph. (620) 623-4811} \atop \texttt{Fax (620) 623-2727}}}$ 

**Bank**<br>217 S Main St<br>217 S Main St<br>Lewis, KS 67552<br>Ph. (620) 324-5794<br>Fax (620) 324-5797

THE FARMERS STATE BANK of Jetmore

601 Main St<br>Jetmore, KS 67854<br>Ph. (620) 357-8324<br>Fax (620) 357-6398

**Member**<br>FDIC

statement code=1574

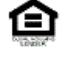